## **TECH1002-17 Social Media & Technology**

## **Lab Nine: Storifi & Paperli**

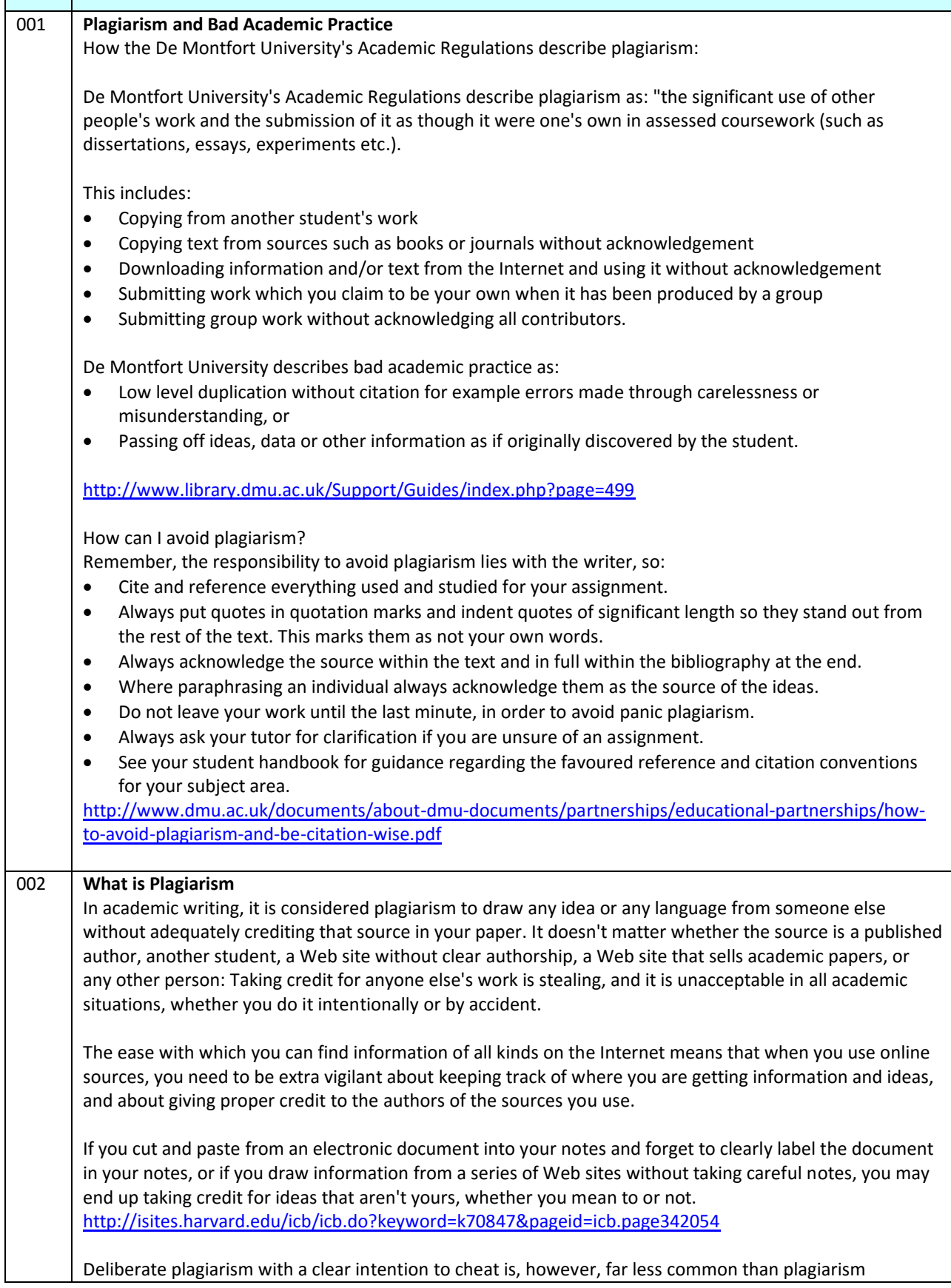

committed through misunderstanding or even carelessness. These latter types of plagiarism may occur if:

- You fail to acknowledge fully the sources of knowledge and ideas that you use in your work;
- You incorporate the words of others into your writing as if they were your own;<br>● You 'string together' ideas or facts taken from others without presenting your ov
- You 'string together' ideas or facts taken from others without presenting your own viewpoint.

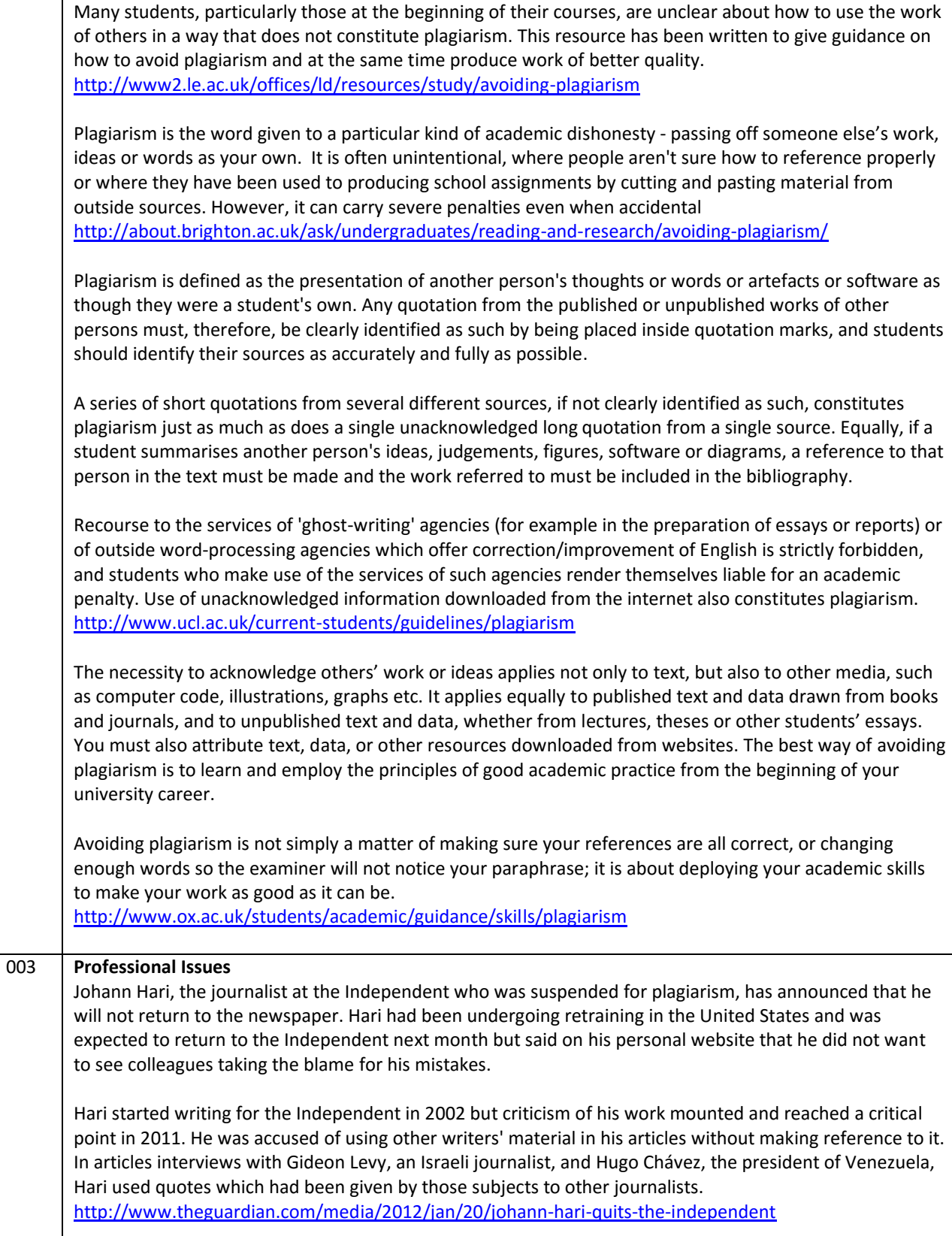

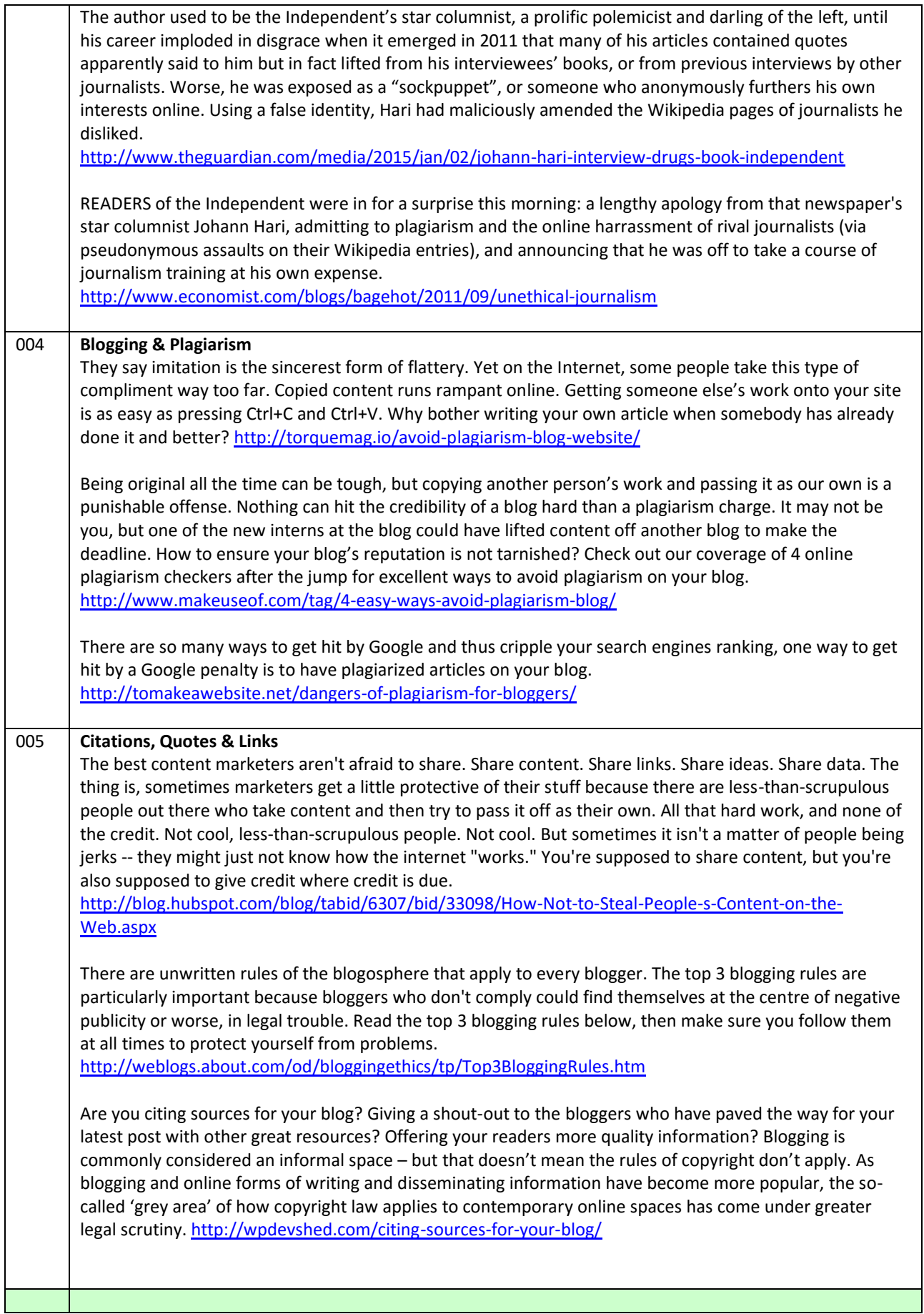

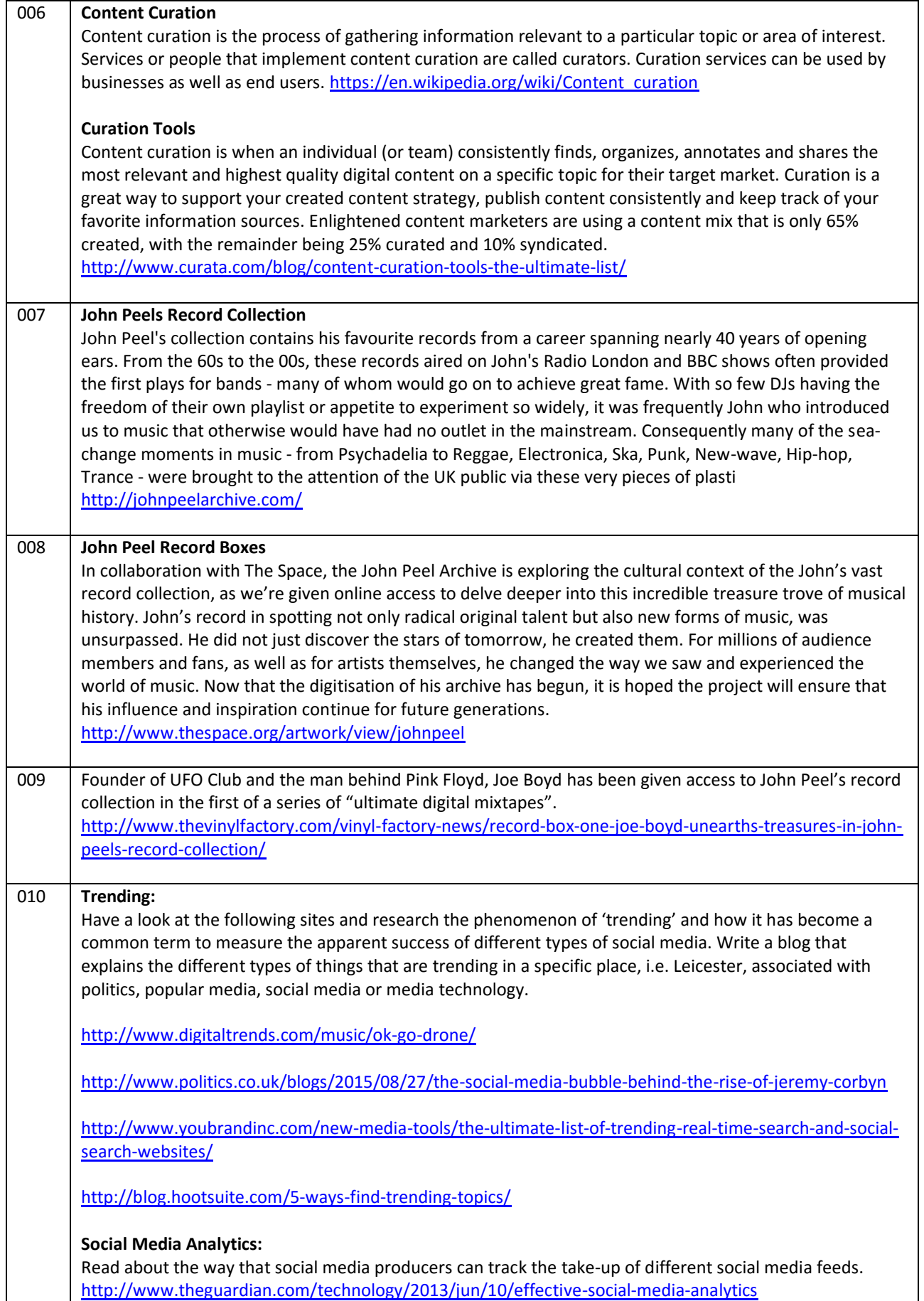

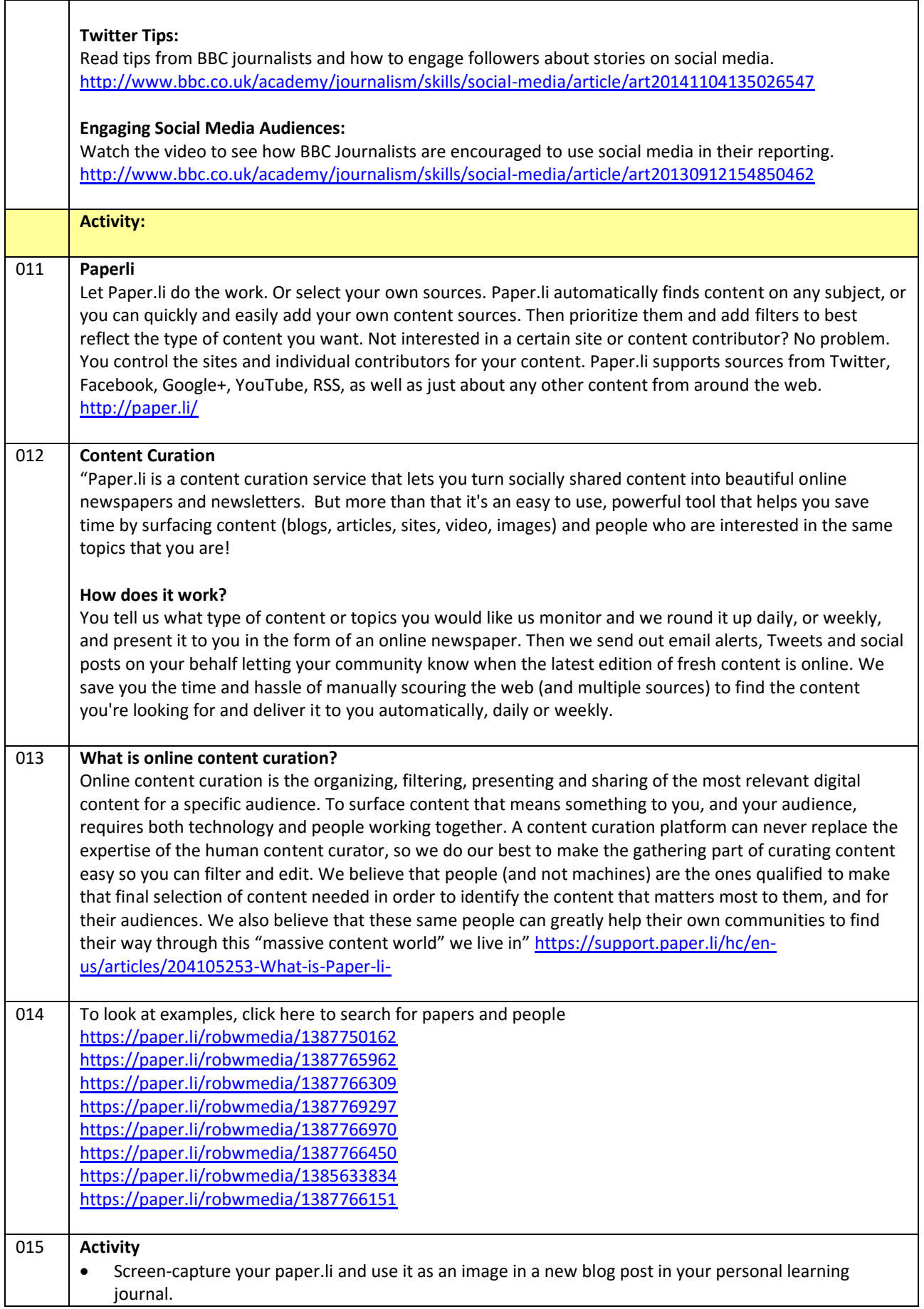

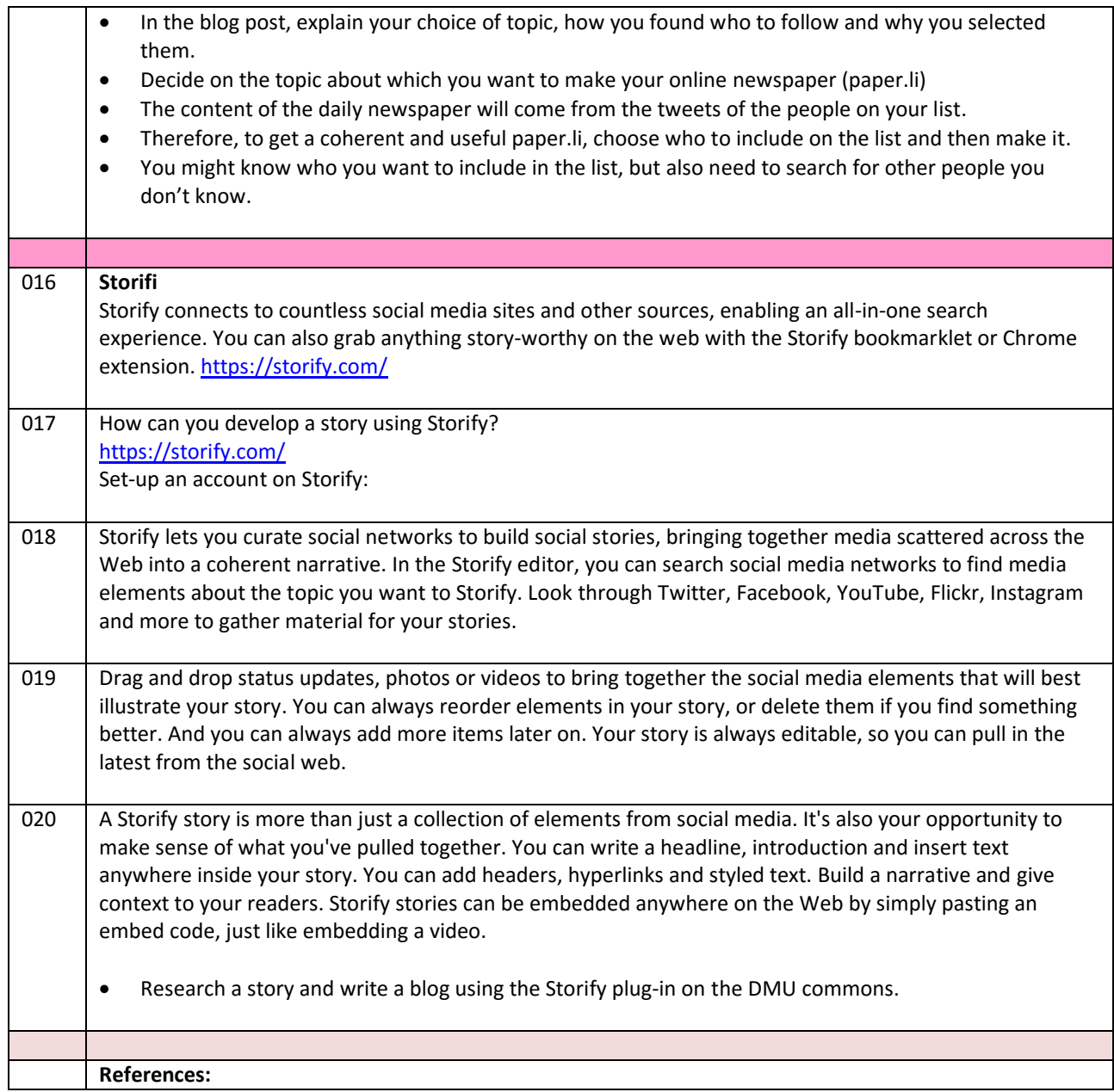